#### **(A Govt. Aided UGC Autonomous& NAAC Accredited Institute Affiliated to RGPV, Bhopal)**

### **Online Summer Internship Programme-2020 Details of Internship 2020**

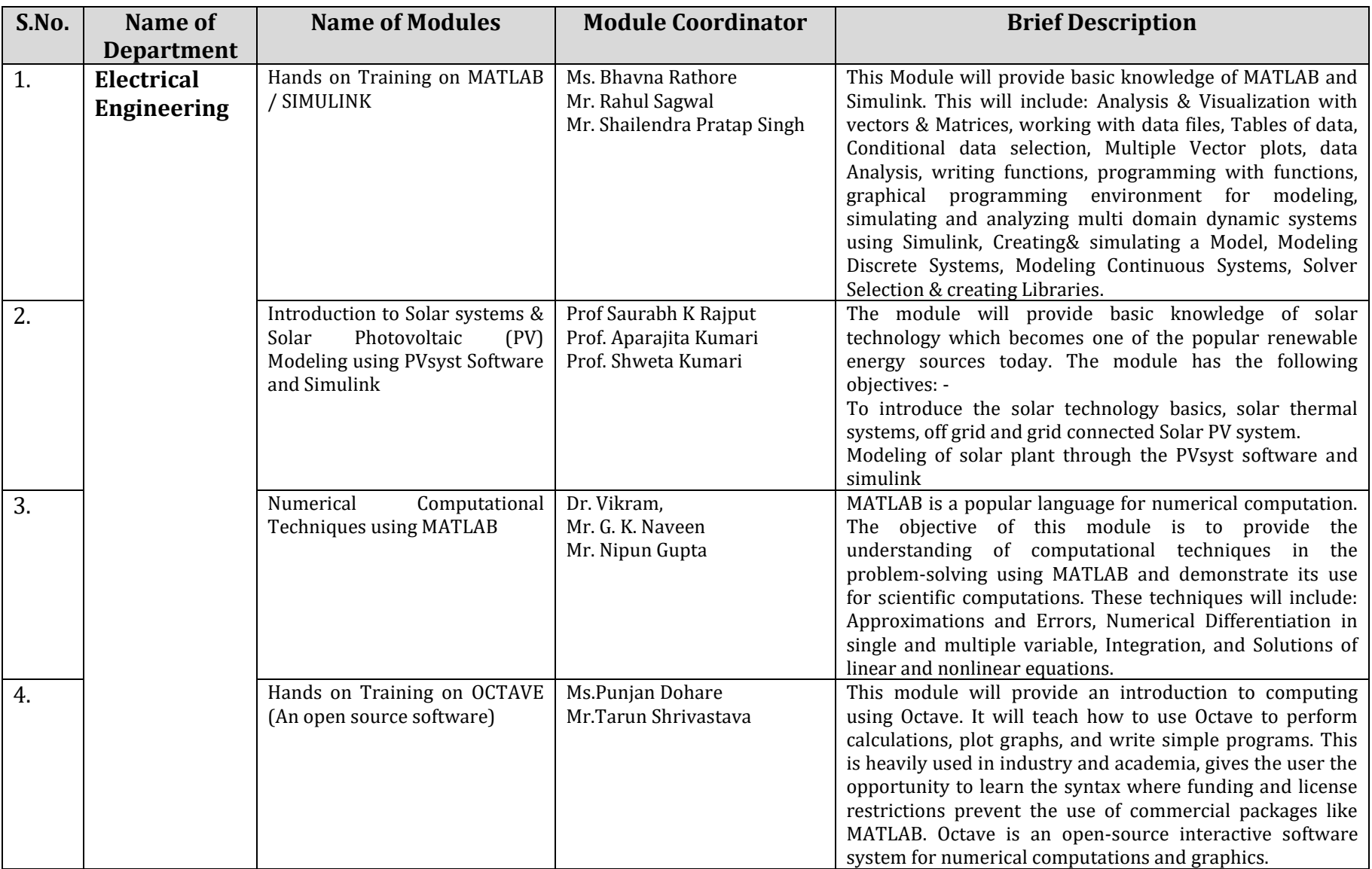

#### **MADHAV INSTITUTE OF TECHNOLOGY AND SCIENCE, GWALIOR (A Govt. Aided UGC Autonomous& NAAC Accredited Institute Affiliated to RGPV, Bhopal)**

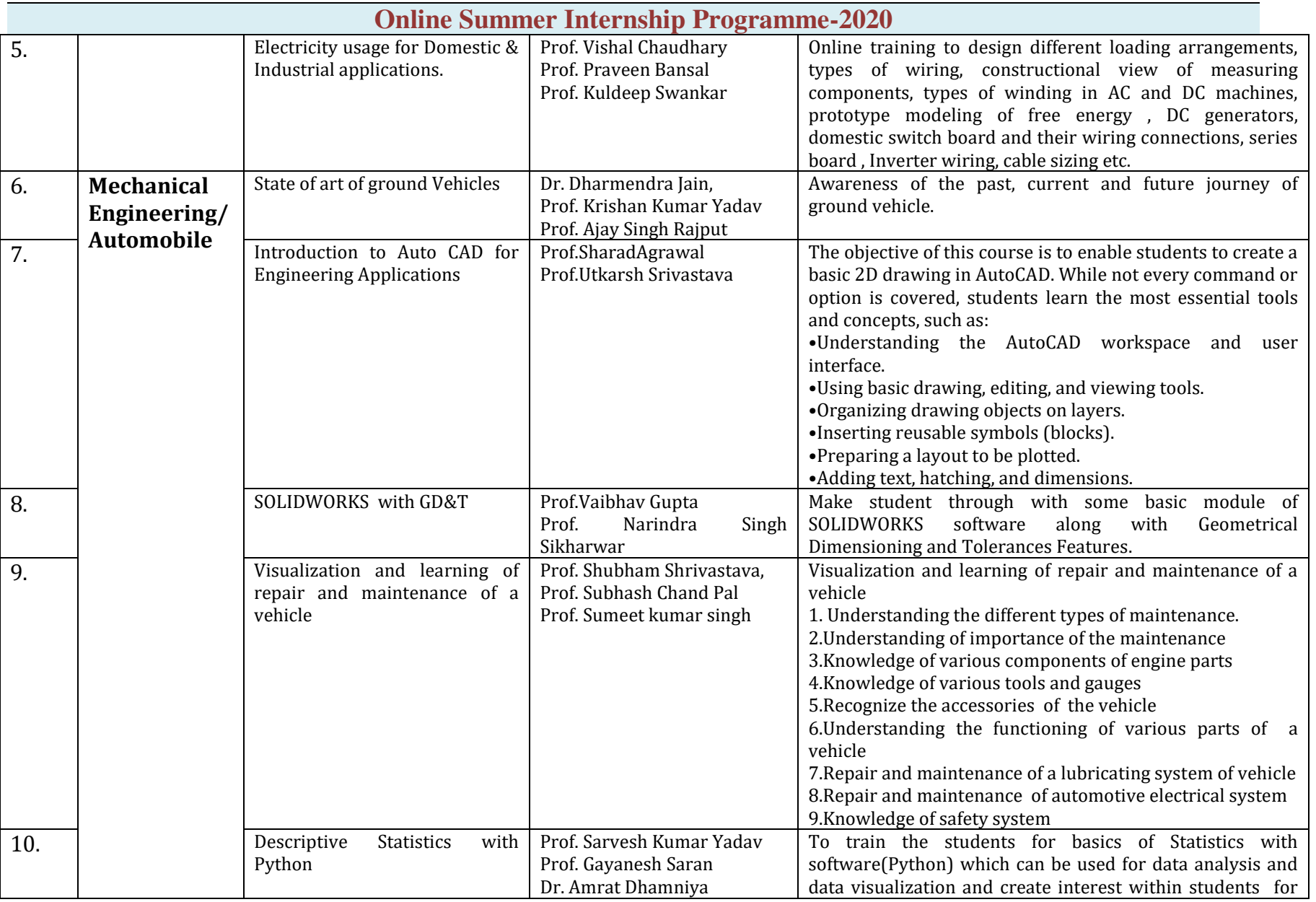

### **(A Govt. Aided UGC Autonomous& NAAC Accredited Institute Affiliated to RGPV, Bhopal)**

### **Online Summer Internship Programme-2020**

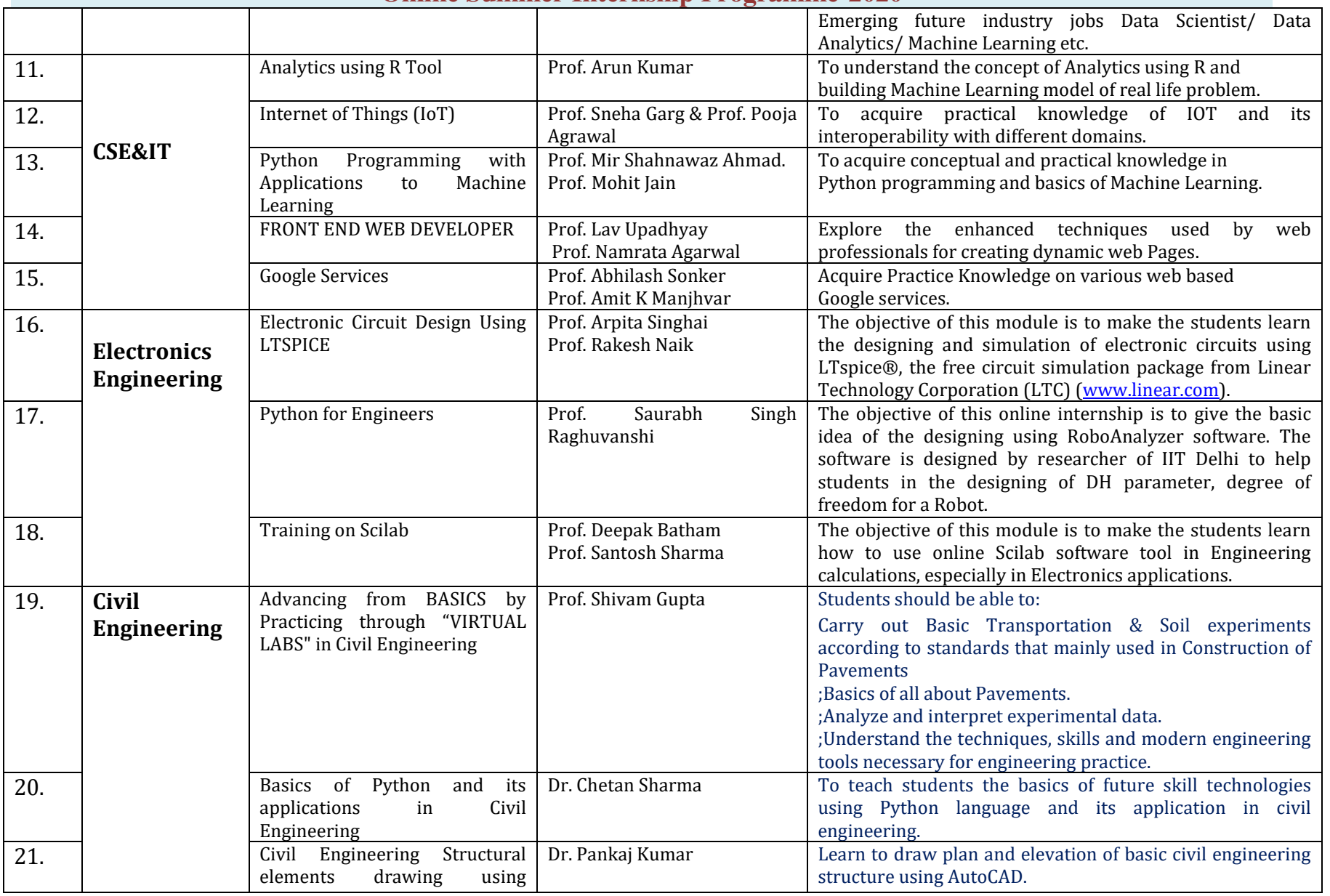

#### **(A Govt. Aided UGC Autonomous& NAAC Accredited Institute Affiliated to RGPV, Bhopal)**

## **Online Summer Internship Programme-2020**

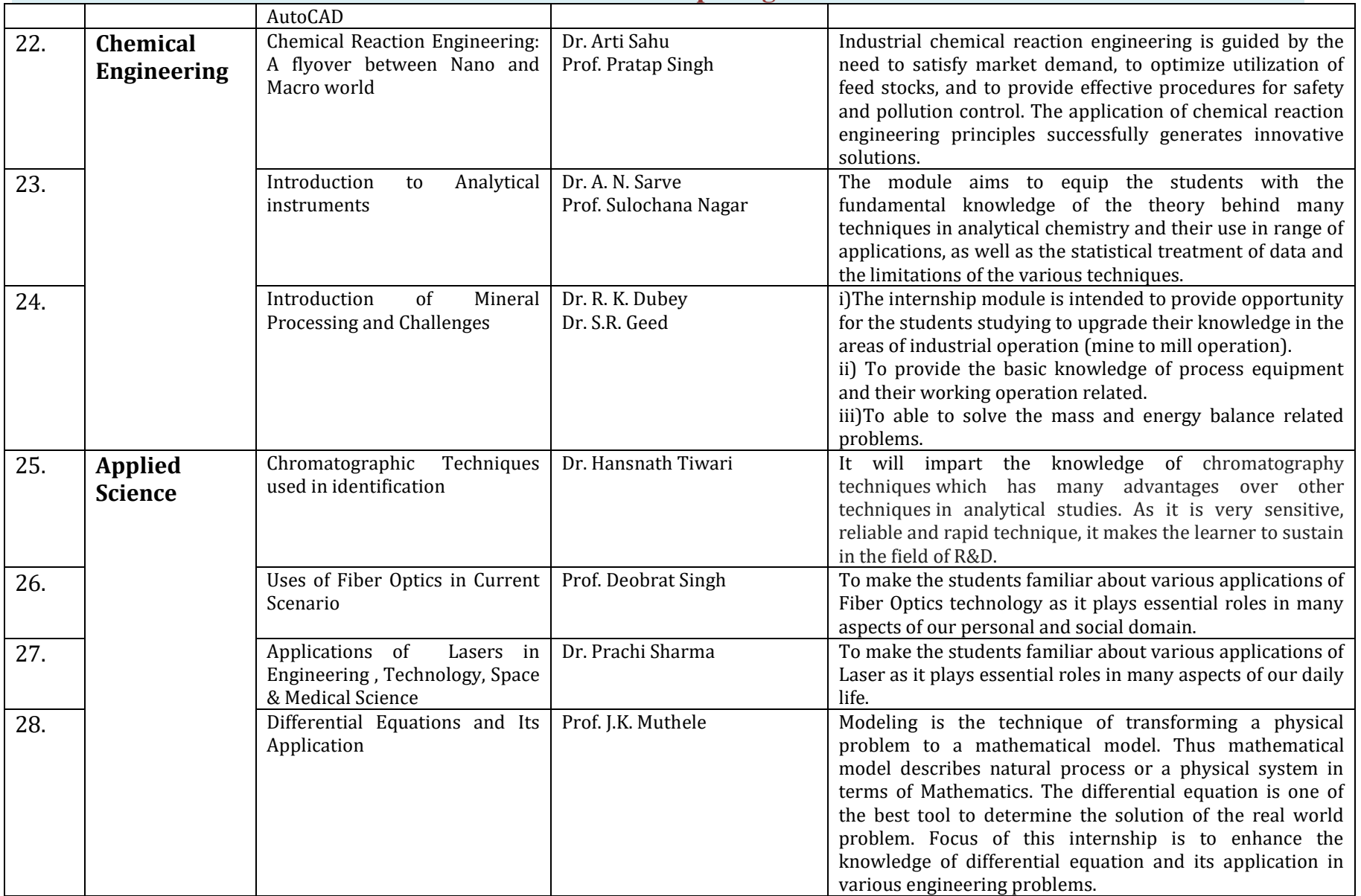

**(A Govt. Aided UGC Autonomous& NAAC Accredited Institute Affiliated to RGPV, Bhopal)** 

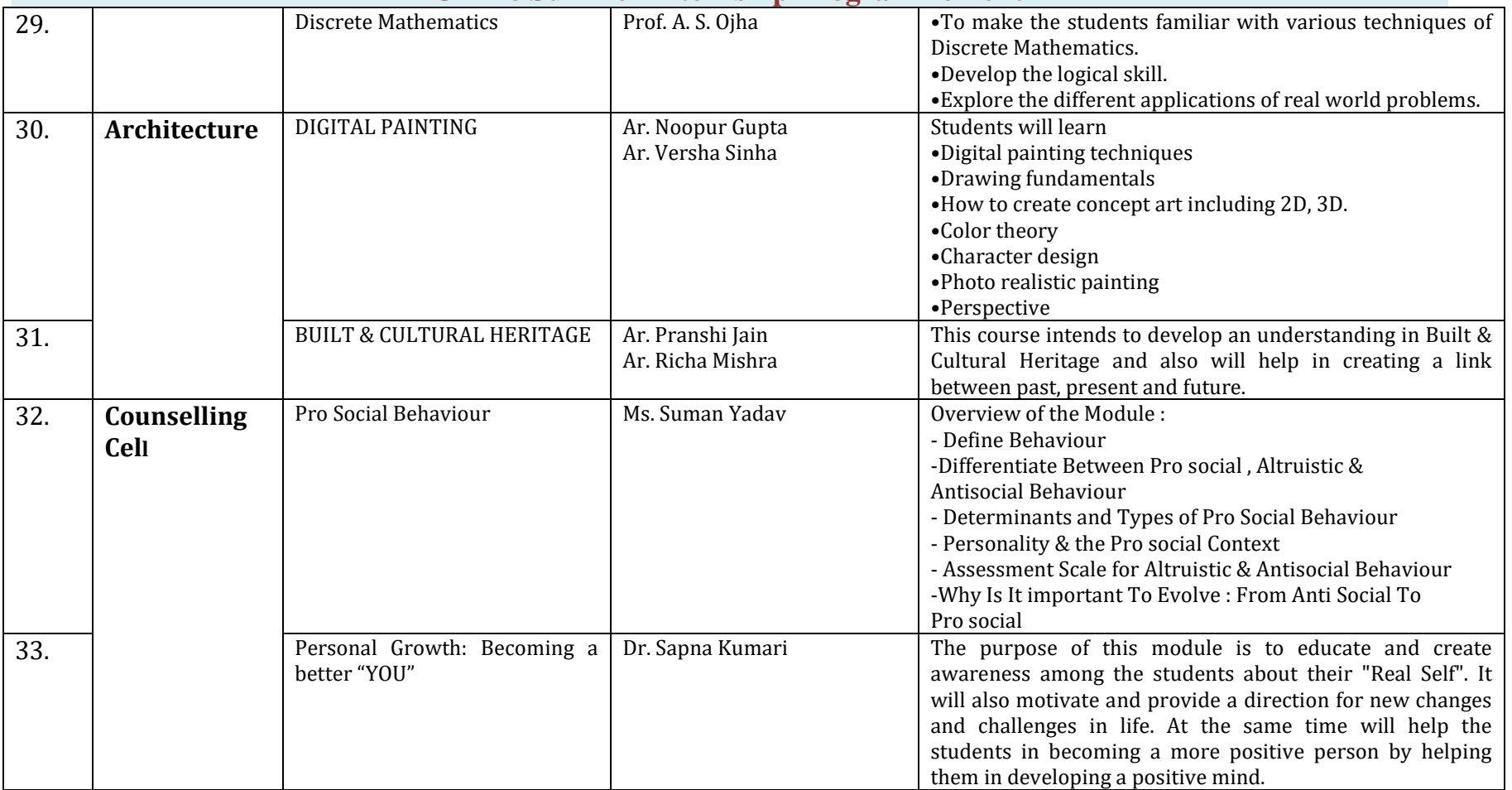

**Online Summer Internship Programme-2020**